Wenn Sie uns am Bildschirm angefertigte Entwürfe zusenden wollen, die wir für Sie als Stadtinformation, Partnerschaftsschild, Firmenkennzeichnung o. a. realisieren sollen, gilt es einige Dateienmerkmale zu berücksichtigen. Grundsätzlich können wir nur Dateien verarbeiten, die postscriptfähig angelegt sind. Die unten aufgeführte Checkliste soll Ihnen dazu eine Hilfestellung geben.

Dateien aus den unten aufgeführten Grafik- und Layoutprogrammen sind möglich. Am geeignetsten sind vektorisierte eps-Dateien.

## **EDV-Grafik Daten Checkliste**

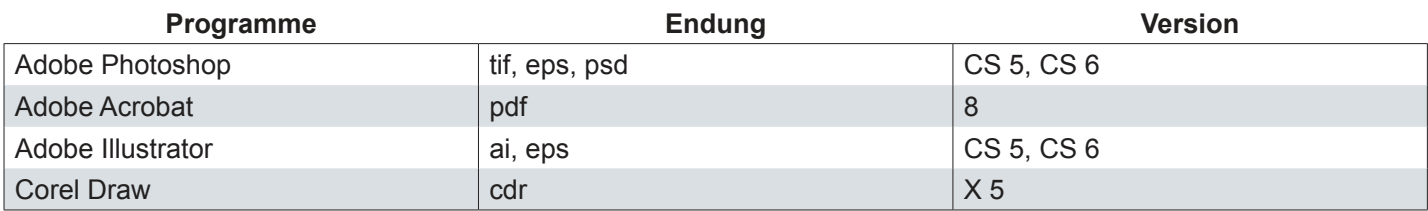

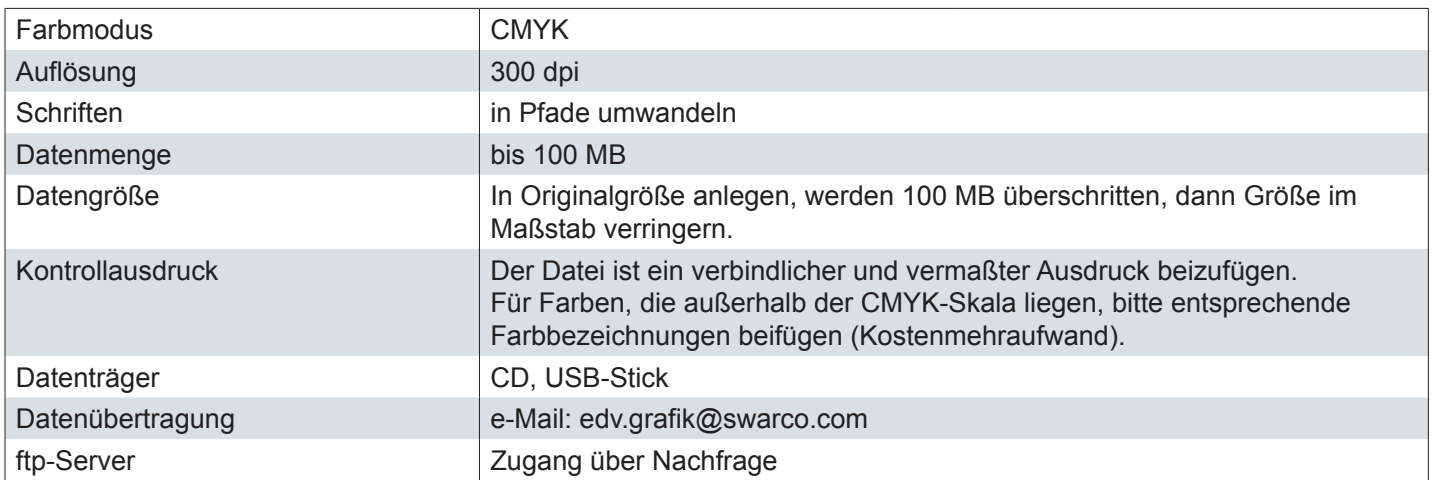

Sollten Ihnen keine der oben genannten Möglichkeiten zur Verfügung stehen, bitten wir Sie einen sehr guten A4-Ausdruck zu schicken.

Auf Nachfrage kann Ihnen auch eine Zusammenstellung der Richtlinien für touristische Hinweisschilder zugesendet werden. Bitte fragen Sie hierfür Ihren zuständigen Sachbearbeiter.

Bei Datenübertragungen oder Zusendungen bitte den Sachbearbeiter der SWARCO DAMBACH-Werke und sämtliche Informationen zur Ausführung angeben.

Falls Sie noch Fragen zum Anlegen der Daten haben, stehen wir Ihnen selbstverständlich gerne zur Verfügung.